## **set-overload-bit**

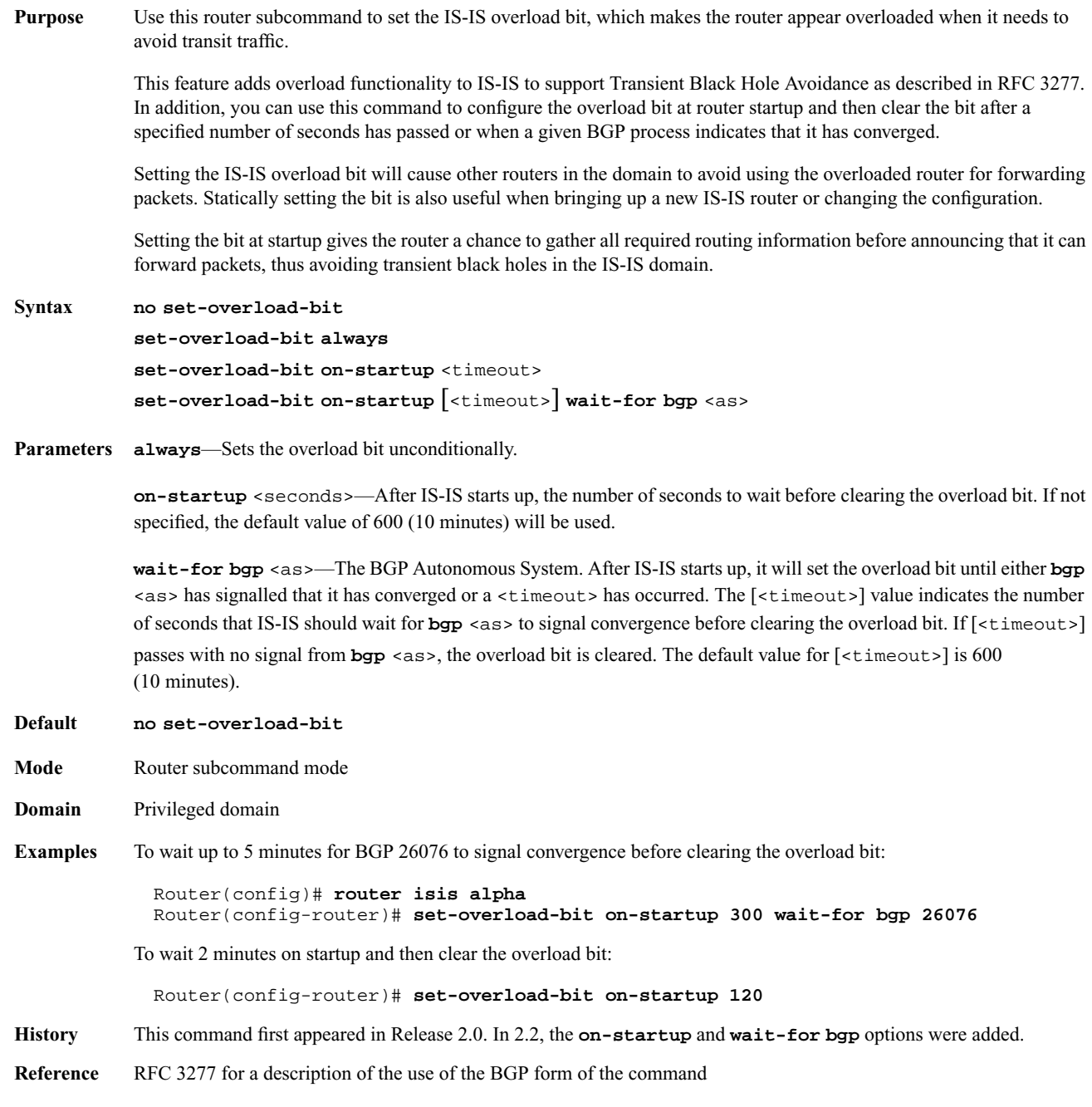

184 Routing Protocols Implementation Guide

## **spf-interval**

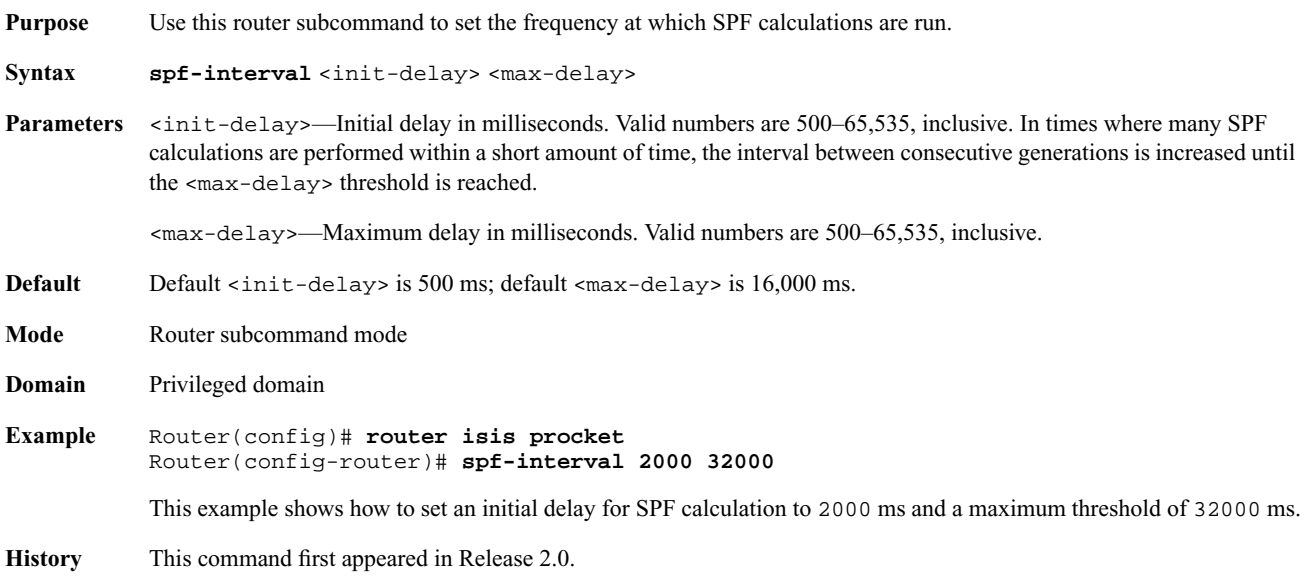

## **summary-address**

**Purpose** Use this router subcommand to summarize routes during route redistribution. For example, assume that you have 10.1.0.0/16, 10.2.0.0/16, and 11.1.0.0/16 as routes in the routing table. If you redistribute these routes under IS-IS, you would expect to see IS-IS advertise all three routes.

The following **summary-address** command causes IS-IS to only advertise 10.0.0.0/8 and 11.1.0.0/16.

Router(config)# **summary-address 10.0.0.0/8 level-1**

The 10.1.0.0/16 and 10.2.0.0/16 routes are not advertised since they are covered by the 10.0.0./8 prefix specified in the **summary-address** command.

The **level-1** keyword causes the summarized routes (10.0.0.0/8 and 11.1.0.0/16) to be advertised as Level 1 routes, but all the other routes (10.1.0.0/16, 10.2.0.0/16, and 11.1.0.0/16) to be advertised as Level 2 routes.

To further avoid routing loops, Procket supports a summary discard route feature. The following two rules are implemented and enabled by default:

**1.** When IS-IS generates an advertisement for a summary, it installs a summary discard route for that summary with a next-hop pointing to null0. The admin distance of the summary discard is set to 220, and it has a route type of "discard".